, tushu007.com

## $<<$

 $<<$   $>>$ 

- 13 ISBN 9787111253174
- 10 ISBN 7111253175

出版时间:2009-1

页数:266

PDF

更多资源请访问:http://www.tushu007.com

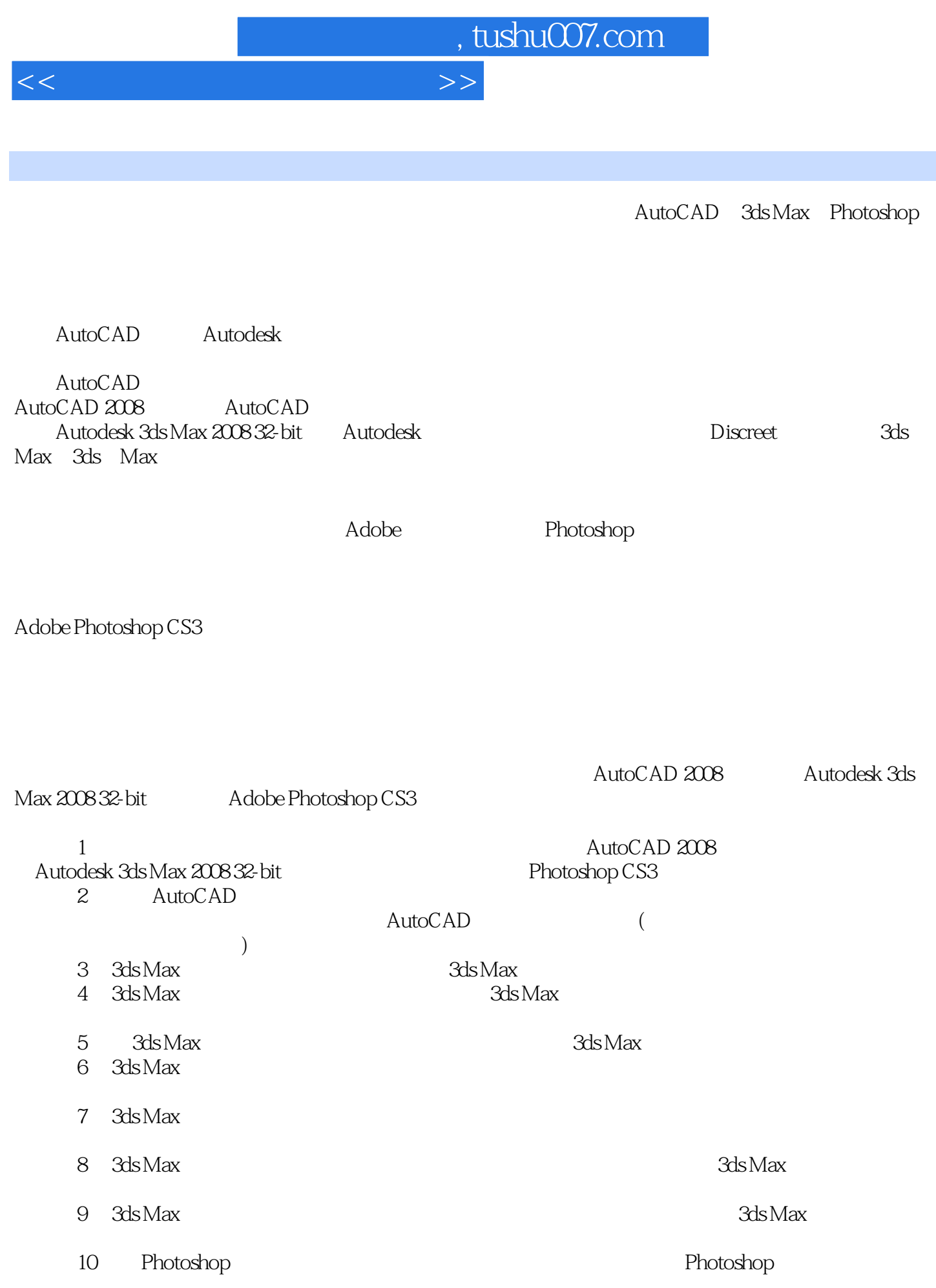

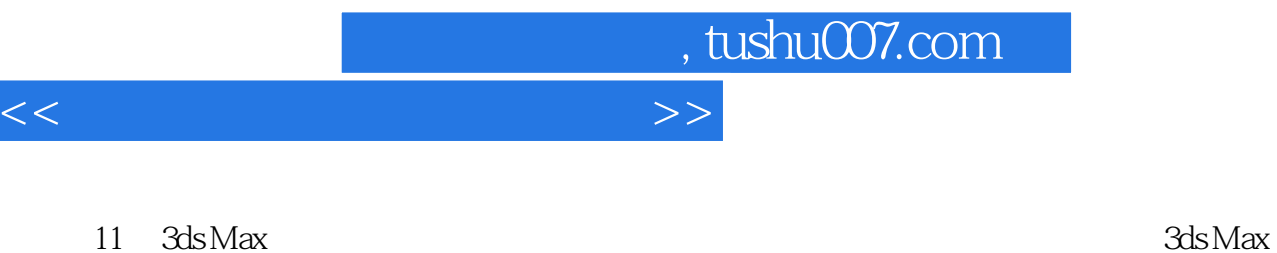

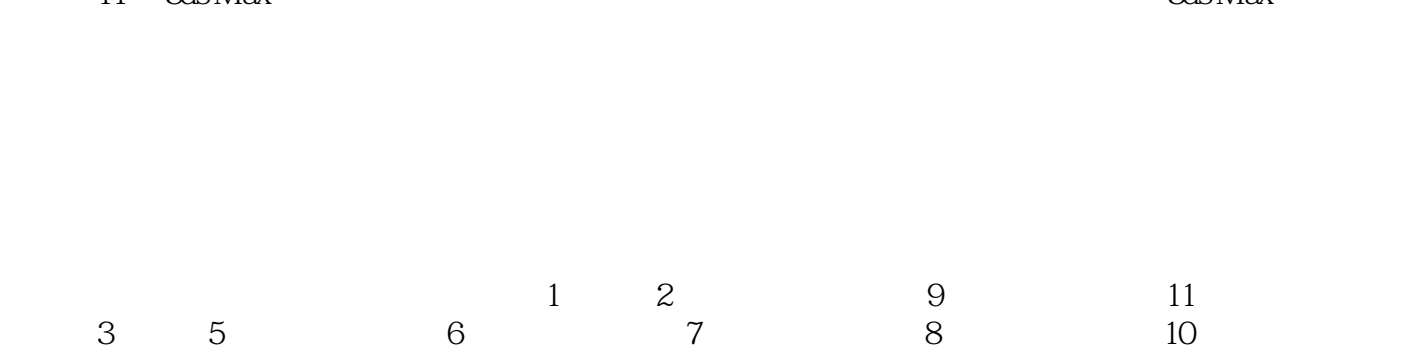

第11章。

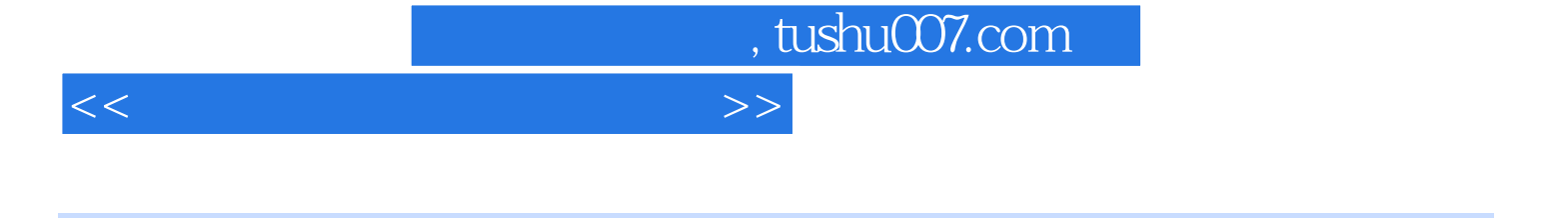

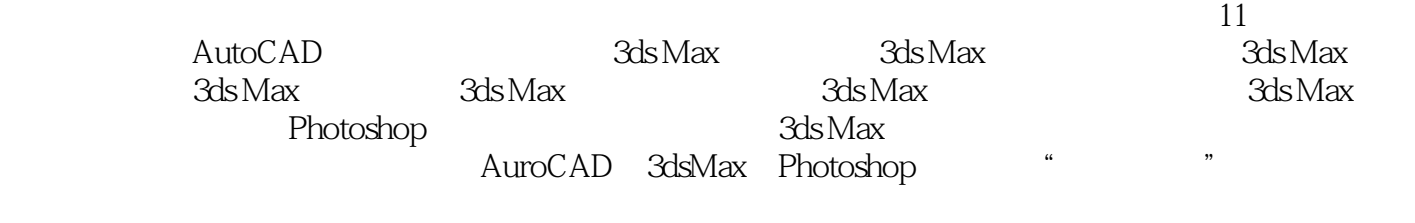

 $\rm AuroCAD-3d sMax$  Photoshop

, tushu007.com

## $<<$

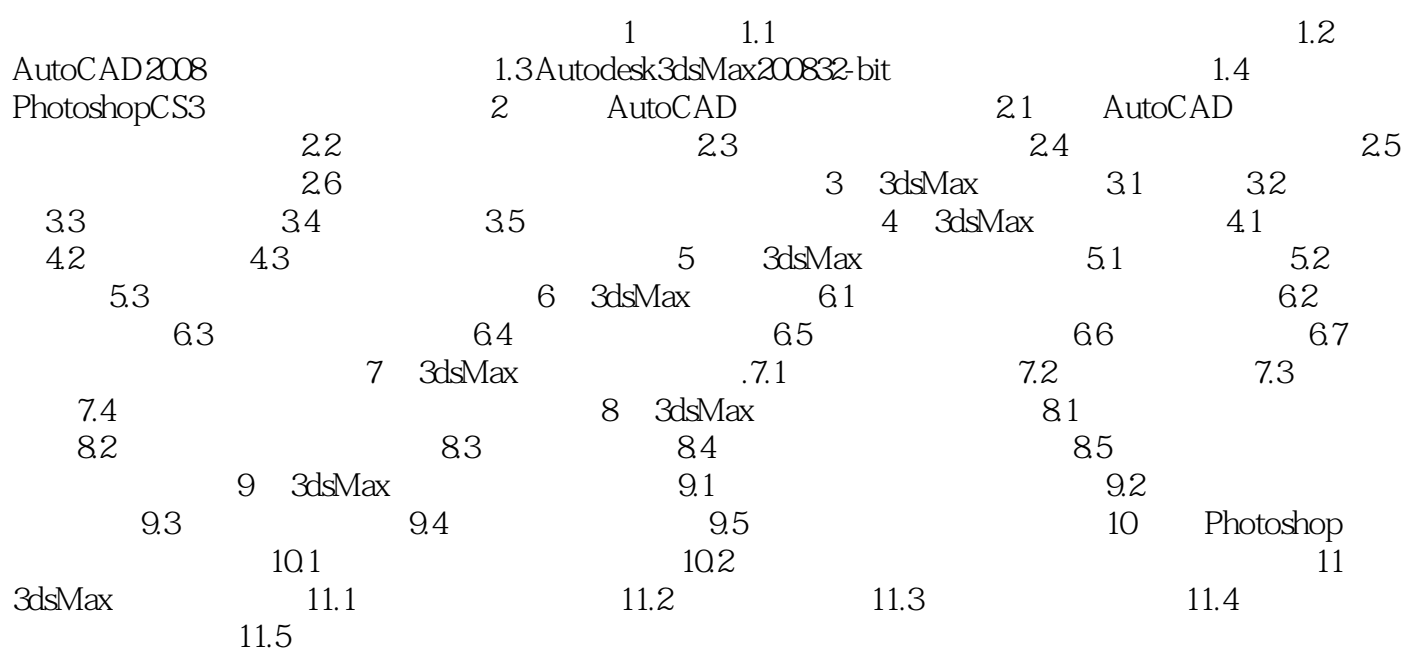

, tushu007.com

## $<<$

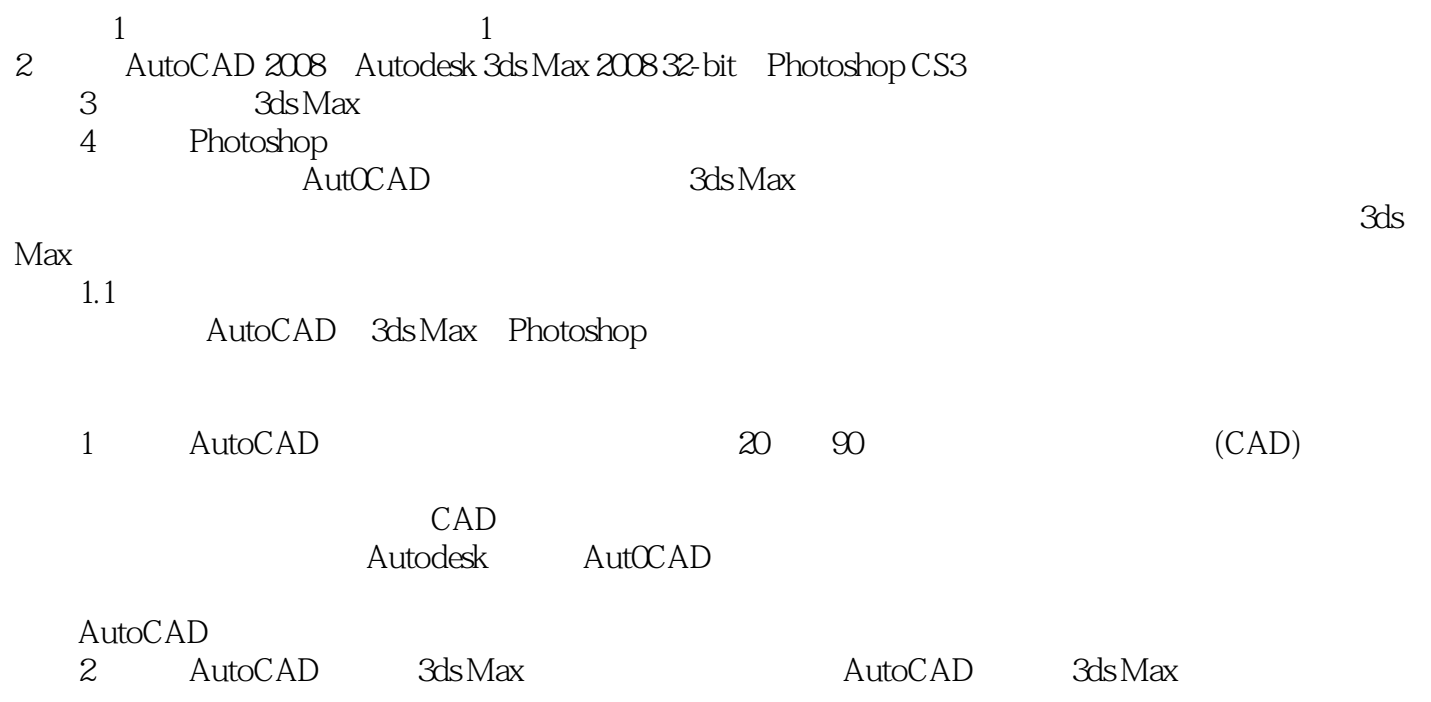

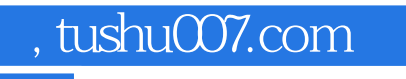

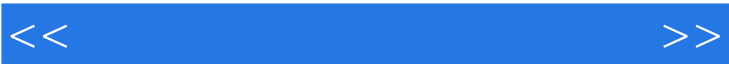

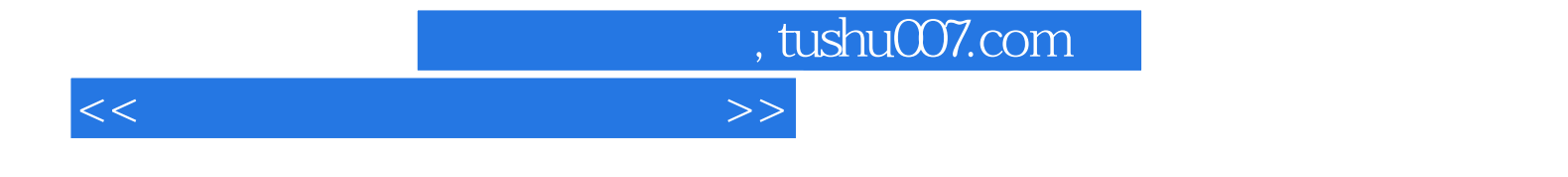

本站所提供下载的PDF图书仅提供预览和简介,请支持正版图书。

更多资源请访问:http://www.tushu007.com